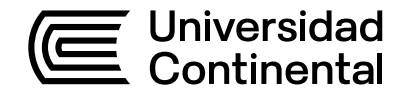

## Guía de Trabajo

# **Internado 2**

Germán Palomino Vega

Guía de Trabajo Internado 2 Germán Palomino Vega

Código: ASUC01374 Plan de Estudios 2018 Material publicado con fines de estudio

Huancayo, 2023

De esta edición

© Universidad Continental, Oficina de Gestión Curricular Av. San Carlos 1795, Huancayo-Perú Teléfono: (51 64) 481-430 anexo 7361 Correo electrónico: recursosucvirtual@continental.edu.pe http://www.continental.edu.pe/

Corrección de textos Roy Vega Jácome

Diseño y diagramación Edson Quilca Romero

Cuidado de edición Fondo Editorial y Gestión Curricular

Todos los derechos reservados.

La Guía de Trabajo, recurso educativo editado por la Oficina de Gestión Curricular, puede ser impresa para fines de estudio.

## **Contenido**

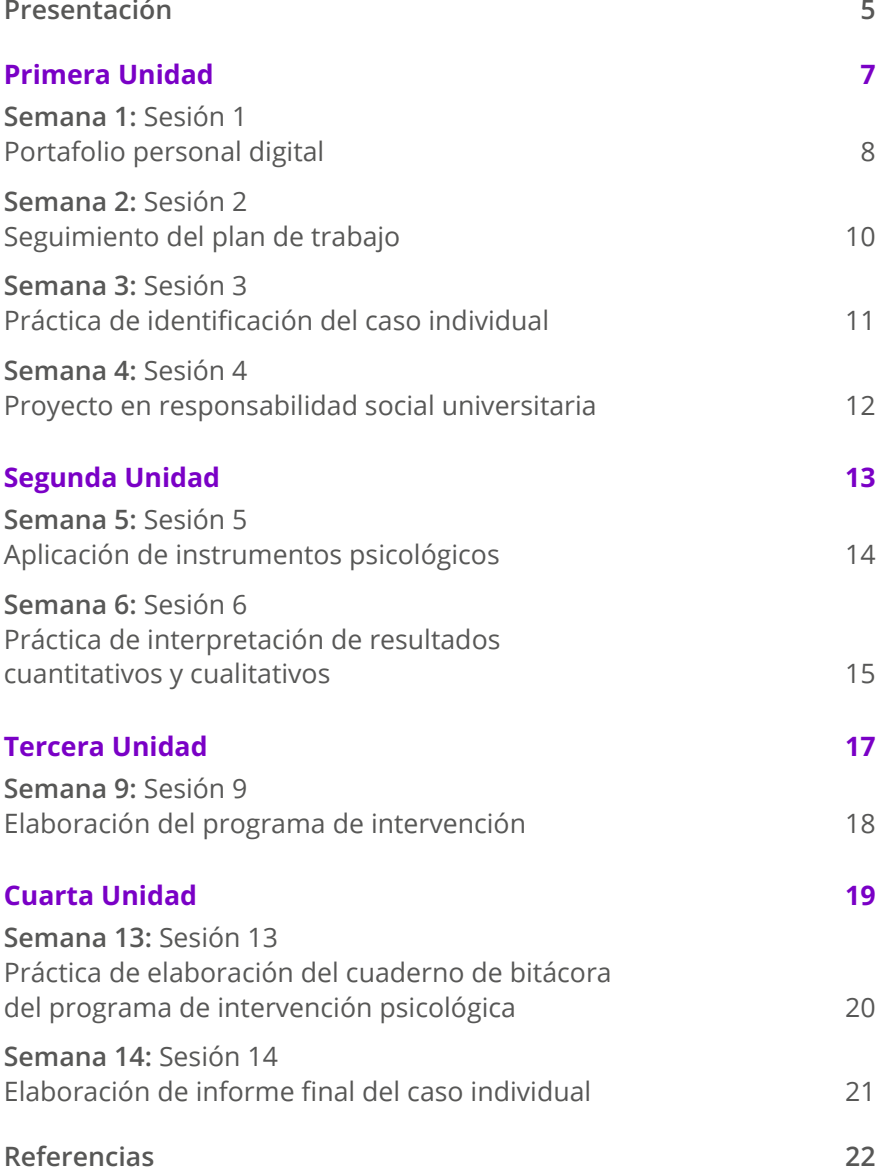

<span id="page-4-0"></span>La presente guía de la asignatura de Internado 2 ha sido diseñada con el propósito de ser un complemento en el desarrollo de las prácticas curriculares que cada estudiante lleva a cabo en las sedes.

Los contenidos de la asignatura son evaluación en psicología, diagnóstico en psicología, intervención en psicología e investigación científica en psicología. Todo ello se acompaña del componente transversal del compromiso ético de la práctica psicológica.

El resultado de aprendizaje de la asignatura busca que el estudiante sea capaz de intervenir en los diferentes contextos en los que se encuentre la unidad de análisis, así como la realización del diseño metodológico de una investigación en los diferentes campos de la psicología aplicada, considerando los diferentes principios y normas éticas del profesional psicólogo.

Finalmente, se plantean algunas sugerencias para obtener el máximo provecho de la asignatura. Habida cuenta de que todo el material se encuentra en el aula virtual, es recomendable desarrollar el siguiente esquema de trabajo: revise todo el material (lecturas, PPT, guía, etcétera) correspondiente al tema de la semana, ingrese a las clases respectivas de manera virtual (si existiese algún cruce de actividades que impidan el ingreso a las clases virtuales, comuníquese con su asesor de la universidad para informar sobre dicha situación y adjunte una evidencia que certifique el cruce), participe en clase para obtener la retroalimentación más eficiente y efectiva posible, y pregunte cuando algo no haya quedado claro. Esto será beneficioso no solo para usted, sino para la clase en general. Por último, se le recomienda que utilice la guía para completar la clase desarrollada de manera teórica.

*El autor*

## <span id="page-6-0"></span>Primera **Unidad**

T

## <span id="page-7-0"></span>Semana 1: Sesión 1

## **Portafolio personal digital**

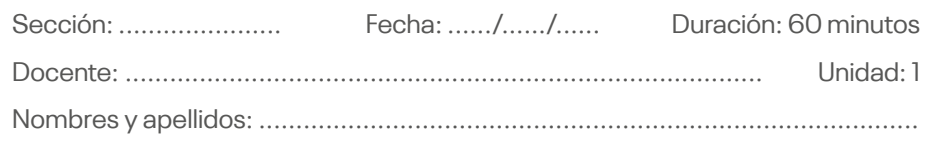

#### **Instrucciones**

Siga las instrucciones y cree su carpeta virtual según lo indicado.

#### **I. Propósito**

El propósito de la sesión es la elaboración del portafolio digital personal.

- 1. El docente (asesor) procede a compartir las indicaciones sobre cómo crear su portafolio digital personal usando el Drive del docente (asesor).
- 2. Luego el docente (asesor) solicita a cada estudiante crear su portafolio digital dentro del Drive, siguiendo estos pasos:
	- **Paso 1:** el docente (asesor) ingresará a su Drive de correo institucional. Una vez dentro, creará una carpeta con el nombre del NRC del aula y el horario (día y hora) de clase, generará un enlace con permisos de edición de dicha carpeta y compartirá esto con los estudiantes y dentro del aula virtual.
	- **Paso 2:** el docente (asesor) explicará a los estudiantes que, dentro de la carpeta creada y compartida, cada estudiante debe crear su portafolio personal e indicar sus apellidos y nombres completos.
	- **Paso 3:** el docente (asesor) indicará que, luego de que cada estudiante haya generado su portafolio personal, dentro de cada portafolio debe generar cinco subcarpetas con los siguientes nombres:
		- a. Datos generales
		- b. Asesoría de internado
		- c. Supervisión de internado
- d. Investigación
- e. Examen final
- **Paso 4:** una vez finalizado, cada estudiante debe realizar una captura de pantalla de su portafolio personal incluyendo las subcarpetas, colocarla en un documento Word y subirla en formato PDF al aula virtual.

## <span id="page-9-0"></span>Semana 2: Sesión 2

### **Seguimiento del plan de trabajo**

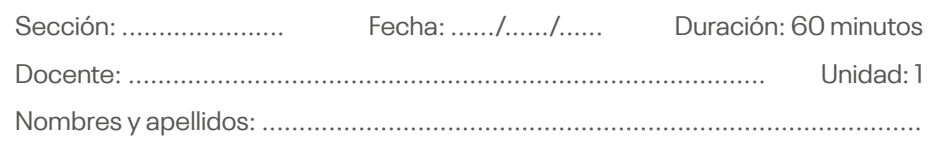

#### **Instrucciones**

Siga las instrucciones y comparta el avance de su plan de trabajo en su portafolio digital y mediante el aula virtual.

#### **I. Propósito**

El propósito de la guía es llevar a cabo el seguimiento del plan de trabajo presentado a las sedes.

- 1. El docente (asesor) debe identificar quiénes continúan en su sede y quiénes realizaron cambio de sede.
- 2. El docente (asesor) procederá a solicitar los avances del trabajo realizado a las sedes durante los primeros seis meses. Ello se ha de verificar con evidencias y productos.
- 3. El docente (asesor) procederá a solicitar a los internos que realizaron cambio de sede su plan de trabajo de los próximos seis meses.
- 4. El docente (asesor) procederá a brindar una retroalimentación a cada plan de trabajo presentado.

## <span id="page-10-0"></span>Semana 3: Sesión 3

## **Práctica de identificación del caso individual**

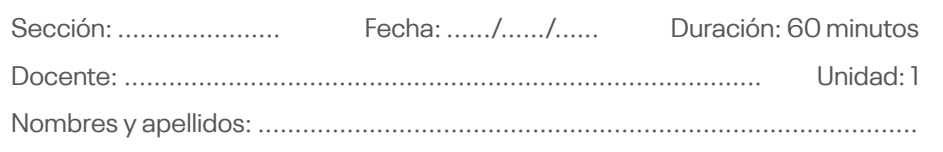

#### **Instrucciones**

El docente orientará a los estudiantes en la identificación y el análisis del caso individual.

#### **I. Propósito**

Los estudiantes identifican el caso individual de acuerdo con el ámbito en el que desarrollan la práctica curricular.

#### **II. Descripción de la actividad a realizar**

- 1. Los estudiantes deben identificar un caso de acuerdo con el ámbito en el que se encuentran y coordinar la disponibilidad para la realización de la intervención.
- 2. Al finalizar, los estudiantes deben presentar un informe de las acciones efectuadas.

#### **III. Procedimiento**

- 1. El informe ha de contener lo siguiente:
- Datos generales del caso.
- Acciones de coordinación realizadas (detalladas, descriptivas).

## <span id="page-11-0"></span>Semana 4: Sesión 4

## **Proyecto en responsabilidad social universitaria**

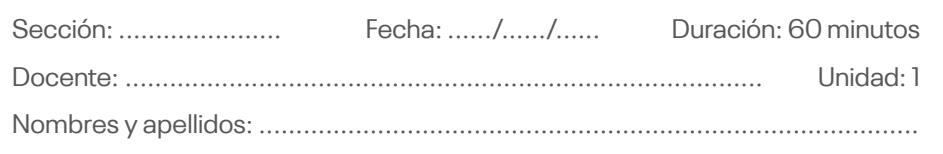

#### **Instrucciones**

Cada interno debe plantear un proyecto de responsabilidad social universitaria aplicado en sus sedes o en una población externa a sus sedes.

#### **I. Propósito**

Planificar e implementar un proyecto de responsabilidad social universitaria que involucre a un grupo social o la comunidad en la que se encuentra la sede. Los proyectos deben considerar los objetivos de desarrollo sostenible.

#### **II. Descripción de la actividad a realizar**

Nombre del proyecto:

- 1. Equipo o persona responsable
- 2. Duración
- 3. Área
- 4. Población beneficiada
- 5. Justificación
- 6. Descripción del proyecto
- 7. Objetivo general
- 8. Objetivos específicos
- 9. Cronograma de actividades

# <span id="page-12-0"></span>Segunda **Unidad**

## <span id="page-13-0"></span>Semana 5: Sesión 5

## **Aplicación de instrumentos psicológicos**

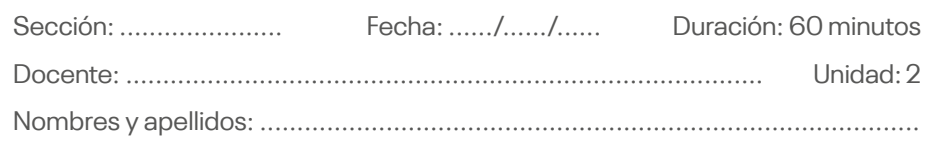

#### **Instrucciones**

El docente solicitará a los estudiantes la elaboración del plan de evaluación de su caso individual.

#### **I. Propósito**

Los estudiantes practican la evaluación de la problemática identificada en la población objetivo.

- 1. Los estudiantes deben elegir algunos instrumentos de evaluación psicológica.
- 2. Cada estudiante ha de argumentar de acuerdo con su caso la razón por la que aplicará el instrumento o los instrumentos elegidos.
- 3. Los estudiantes deben elaborar una presentación de como máximo cinco diapositivas, en que realicen lo siguiente:
	- a. Sintetizar las características del caso detectado.
	- b. Presentar las propuestas de instrumentos de evaluación para su caso.
	- c. Argumentar las propuestas de instrumentos de evaluación para su caso.

## <span id="page-14-0"></span>Semana 6: Sesión 6

## **Práctica de interpretación de resultados cuantitativos y cualitativos**

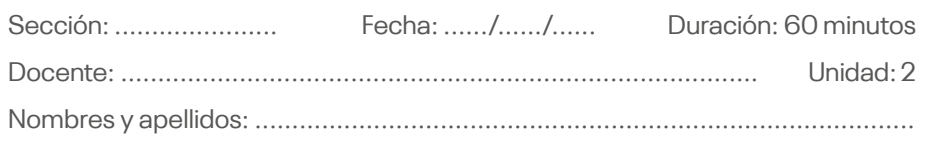

#### **Instrucciones**

El docente solicitará a los estudiantes realizar la interpretación de los resultados obtenidos, luego de la aplicación de los instrumentos psicológicos en su caso.

#### **I. Propósito**

Los estudiantes practican la interpretación de resultados cuantitativos y cualitativos.

- 1. Los estudiantes deben realizar la interpretación de los resultados obtenidos luego de la aplicación de su instrumento de evaluación psicológica.
- 2. Los estudiantes han de lleva a cabo la interpretación cuantitativa y cualitativa de las pruebas aplicadas.
- 3. El informe debe contar con las siguientes partes: datos generales, motivo de evaluación, interpretación de resultados por áreas (análisis cuantitativo, análisis cualitativo) y conclusiones.

## <span id="page-16-0"></span>Tercera **Unidad**

## <span id="page-17-0"></span>Semana 9: Sesión 9

## **Elaboración del programa de intervención**

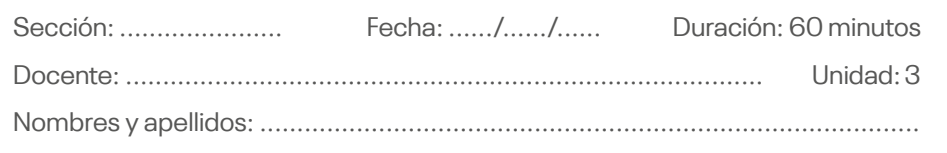

#### **Instrucciones**

El docente explicará y solicitará el plan de intervención de acuerdo con el ámbito de la psicología en el que se encuentra el grupo.

#### **I. Propósito**

El estudiante será capaz de elaborar un programa o plan de intervención teniendo en cuenta el análisis de necesidades de su caso.

- 1. Los estudiantes deben construir el programa o plan de intervención que responda a la necesidad del cliente, usuario o paciente de su caso individual.
- 2. Cada programa de intervención ha de contener una metodología clara y específica en cuanto al enfoque y la técnica con la cual realizará la intervención.

# <span id="page-18-0"></span>Cuarta **Unidad**

in 1

## <span id="page-19-0"></span>Semana 13: Sesión 13

## **Práctica de elaboración del cuaderno de bitácora del programa de intervención psicológica**

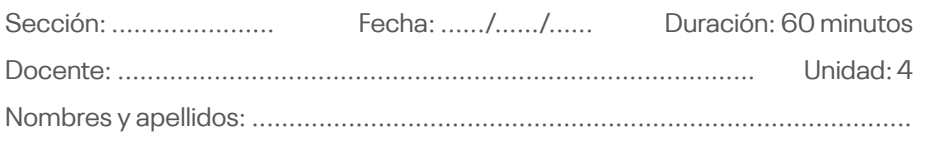

#### **Instrucciones**

Los estudiantes construirán y redactarán el cuaderno de bitácora del programa de intervención psicológica.

#### **I. Propósito**

Los estudiantes construirán y redactarán el cuaderno de bitácora del programa de intervención psicológica.

- 1. Los estudiantes deben construir y redactar el cuaderno de bitácora del programa de intervención, considerando lo siguiente:
	- Portada
	- Tabla de contenido
	- Hechos y procedimientos
	- Evidencias

## <span id="page-20-0"></span>Semana 14: Sesión 14

## **Elaboración de informe final del caso individual**

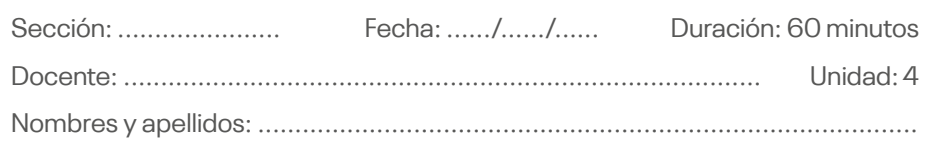

#### **Instrucciones**

Los estudiantes construirán y redactarán el informe final del caso individual llevado durante el presente semestre, siguiendo las pautas presentadas por el docente.

#### **I. Propósito**

Los estudiantes practican la construcción y redacción del informe final del caso individual.

- 1. Los grupos conformados previamente han de construir y redactar el informe final teniendo en cuenta el siguiente esquema:
	- Carátula
	- Presentación
	- Resumen ejecutivo
	- Análisis de necesidades
	- Objetivos del programa
	- Principales resultados alcanzados
	- Conclusiones
	- Anexos

## <span id="page-21-0"></span>**Referencias**

Alles, M. (2007). *Gestión por competencias*. El diccionario. Granica.

- Asociación Psiquiátrica Peruana-APP. (2015, 28 de abril). *Entrevista histórica al Dr. Carlos Alberto Seguín - CETUC PUCP* [Video]. YouTube. [https://](https://acortar.link/0fxa2M) [acortar.link/0fxa2M](https://acortar.link/0fxa2M)
- Beltrán, J., Bermejo, V., Prieto, M. D., y Vence, D. (1993). *Intervención psicopedagógica*. Ediciones Pirámide.
- Bicentenario Perú 2021. (2020, 5 de agosto). *Proyecto Educativo Nacional al 2036: una ruta para el Perú del Bicentenario*. [https://acortar.link/](https://acortar.link/RFWOew) [RFWOew](https://acortar.link/RFWOew)
- DW Documental. (2021, 18 de mayo). *Vivir con dificultades de aprendizaje | DW Documental* [Video]. YouTube.<https://acortar.link/7bojre>
- Formación Psicológica. (2017, 14 de octubre). *La intervención psicológica en situaciones de emergencia*. Psicología y Mente. [https://acortar.link/](https://acortar.link/uaUzFU) [uaUzFU](https://acortar.link/uaUzFU)
- Ministerio de Salud. (2018). *Plan Nacional de Fortalecimiento de Salud Mental Comunitaria 2018-2021*.<https://acortar.link/piuUFZ>
- Sendín, C. (2000). *Diagnóstico psicológico. Bases conceptuales y guía práctica en los contextos clínicos y educativos*. Editorial Prismática.

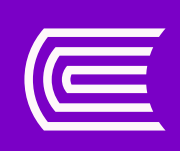